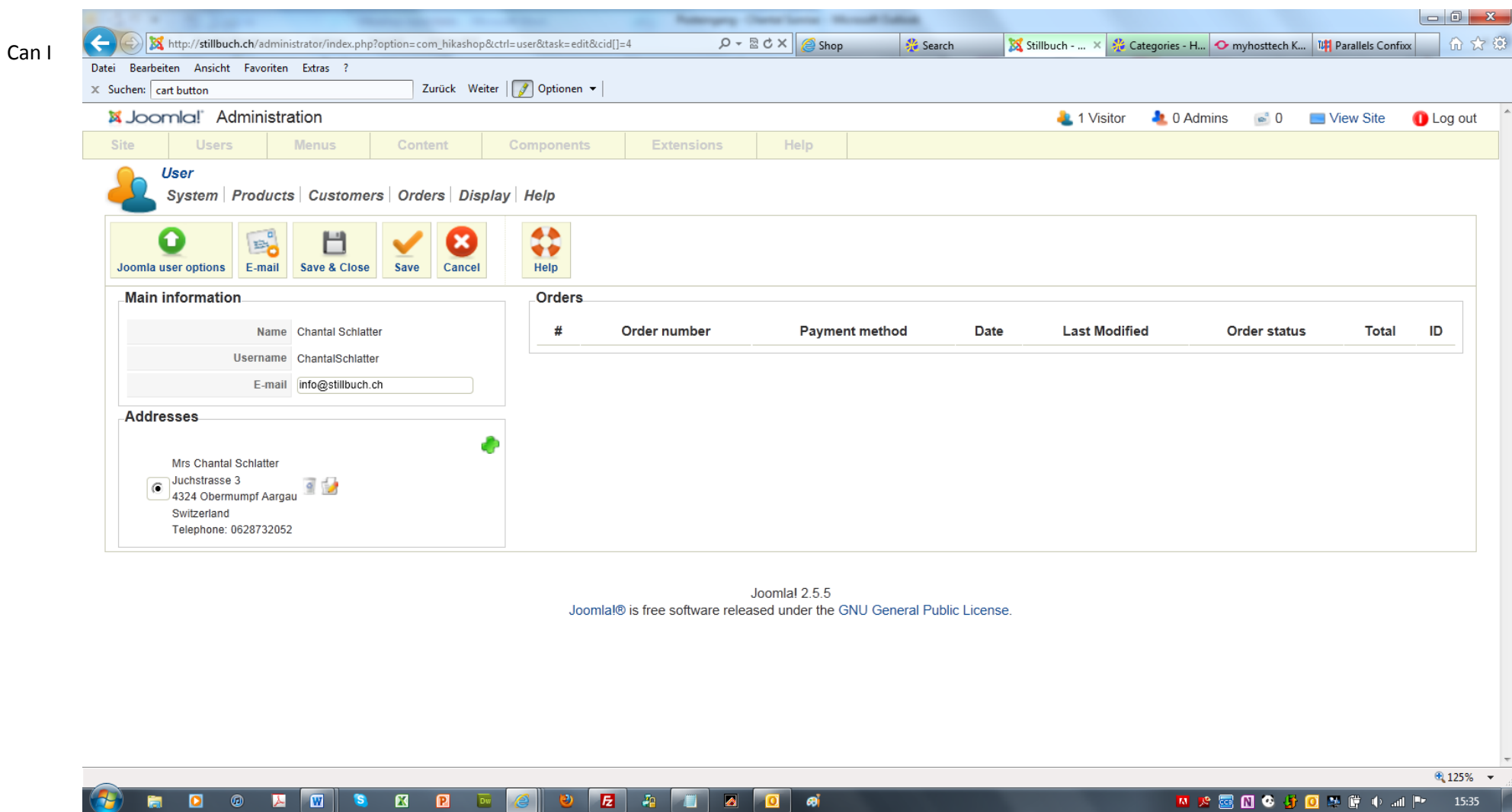

export the adresses somehow ot use them with an label printer? How to change "Mrs" and "Switzerland" into German terms?

⋓